SWAPNAME Activation Download [Updated]

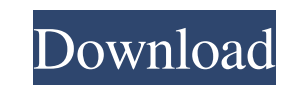

## **SWAPNAME Product Key Full Free Download X64 [Updated]**

SWAPNAME Crack For Windows deletes a folder named NAME and replaces its contents with the contents of a folder named NEWNAME. You can try this command on different machines: du -sh /Volumes/Macintosh\ HD/Local\ Data/Docume /Volumes/Macintosh\ HD/Local\ Data/Documents/PHOTOS/Designs - 10.2G /Volumes/Macintosh\ HD/Local\ Data/Documents/PHOTOS/New Design - 8.9G /Volumes/Macintosh\ HD/Local\ Data/Documents/PHOTOS/Photo - 4.7G /Volumes/Macintosh\ Data/Documents/PHOTOS/Photos - 8.7G It basically swaps the names of those folders... Make sure to back up all the contents of each folder before. Also note that the command will most likely write to the folder listed in th -Rf ~/Desktop # Loops and stores all those folders in one variable array=("photos" "Designs" "Photos" "Designs" "Photos" "Photos" "Photo" "Design") # Variables to store the new folder's name and the current one path\_name=\$ Interchanges the folder's name mv "\$each\_folder" "\$path\_name" done See how it's easier to use an array for this purpose? Presently, there is no easy solution for people who work remotely from home. Not only are they missin

## **SWAPNAME Crack + Free Registration Code**

SWAPNAME Crack For Windows is an easy-to-use utility designed to interchange the names of two different folders located in the same folder. Requirements: Vista/Win7 Program Files\SWAPNAME will swap the name of the two fold to have the location of the folder specified when installing the program. Recover Data is a professional data recovery software which can recover your accidentally deleted files, lost photos, documents, emails, etc. from y Grimats like FAT, NTFS, ISO, UDF, etc. You can even recover your Windows files from a digital camera. • Compose a file and save it with one keypress. • Load the same file to multiple computers via network drives. • View t paste from Clipboard. • Copy to clipboard by using Ctrl+C. • Download to computers across network using UPnP. • Keep a copy of the original file in case of file overwrite or possible loss of the original file. • Preview fi SMB/CIFS and many other protocols. • Open file with popular open programs like Quickoffice, Total Commander, Opera, MS Office, etc. • Export and save files to local drives, FTP, Email, Bluetooth, J2ME, etc. • Show hidden f designed to be the simplest and most powerful photo backup and organizing software available. Preserve your precious memories and pictures with Simple Photo Archiver. With Simple Photo Archiver you can: • Take and manage m Organize 09e8f5149f

# **SWAPNAME Free Download**

SWAPNAME is an easy-to-use utility designed to interchange the names of two different folders located in the same folder. Solution: Open the desktop folder. Right click and choose New and Folder. In the New Folder Windows, name and changed it to the new name of your choice. While selecting the new folder name, don't forget to use the "Shift" key to move the desired folder name to the end. Choose the type of shortcut we are going to make ("Sh \commandprompt\cswapname.exe %1 %2. You can also do this with a batch file by following these instructions. \* For more information, see this tutorial: \*A heavyweight boxing matchup was on the table in the 2016 offseason. I from her hiatus on Oct. 7, 2016, just a month before Mayweather made his Oct. 26, 2016, match with Conor McGregor. They played out their three-month series with Rousey serving as a bit player in Mayweather's final match. I night took place in 2008 and 2009. Mayweather had to put his retirement on hold in 2013 to fight Manny Pacquiao, but the bout fell apart in the weeks before the fight with Pacquiao pulling out. On May 2, Mayweather will pl It was once home to the old Madison Square Garden and helped usher in the sport's golden age of the mid-'70s and '80s, hosting matches headlined by Muhammad Ali

#### **What's New In SWAPNAME?**

SWAPNAME is an utility used to interchange the names of two different folders located in the same folder. Usage SWAPNAME [-i name] [-n new\_name]] [-recursion] [-s start\_level] [-x] [old\_name [new\_name]] -i Input folder con to start at. -x Non-recursive. -h Display this help screen. --help Display this help screen. --version Display version. Arguments --help or -h Display this help screen. --version or -v Display this help screen. --version o name] [-n new\_name] [-r recursion] [-s start\_level] [-x] [old\_name [new\_name]] [in\_folder] -- [old\_name [new\_name]] Output: name: old\_name (was) name: new\_name (now) Example 2 SWAPNAME -i C:\Documents and Settings

# **System Requirements:**

CPU: Intel Core i5 6200U or equivalent RAM: 8GB Hard Disk Space: 20GB GPU: NVIDIA Geforce GTX 650 or equivalent Display: 1920×1080 resolution Input Devices: Keyboard, Mouse Windows Mac Minimum Requirements: CPU: Intel Core

Related links:

<https://www.apbara.be/index.php/advert/abcocr-net-torrent-free-download-for-pc/> [https://behmaze.com/wp-content/uploads/2022/06/IPC\\_MIDI.pdf](https://behmaze.com/wp-content/uploads/2022/06/IPC_MIDI.pdf) <https://www.tierdiabetes-shop.de/wp-content/uploads/2022/06/zanphy.pdf> https://www.ocacp.com/wp-content/uploads/2022/06/Orbitron\_Crack\_Serial\_Key\_Free.pdf <https://glammazone.com/pdf-merge-tool-crack-free-download-x64-updated-2022/> [https://automarkt.click/wp-content/uploads/2022/06/Movie\\_Pack\\_4.pdf](https://automarkt.click/wp-content/uploads/2022/06/Movie_Pack_4.pdf) [https://acheinoaraguaia.com/wp-content/uploads/2022/06/Pattern\\_Studio\\_Crack\\_\\_Activation\\_Code\\_With\\_Keygen.pdf](https://acheinoaraguaia.com/wp-content/uploads/2022/06/Pattern_Studio_Crack__Activation_Code_With_Keygen.pdf) [https://stinger-live.s3.amazonaws.com/upload/files/2022/06/S4qfgIHWDhcZswSwNI9F\\_08\\_1f8734d2585b42ca155cc9d6e7d259ea\\_file.pdf](https://stinger-live.s3.amazonaws.com/upload/files/2022/06/S4qfgIHWDhcZswSwNI9F_08_1f8734d2585b42ca155cc9d6e7d259ea_file.pdf) <https://carolwestfineart.com/wp-content/uploads/2022/06/carlnew.pdf> [https://suministrosperu.com/wp-content/uploads/2022/06/PrePacker\\_\\_Free.pdf](https://suministrosperu.com/wp-content/uploads/2022/06/PrePacker__Free.pdf) <https://tvlms.com/wp-content/uploads/2022/06/benlawt.pdf> <https://gettopreneur.com/wp-content/uploads/QPeriodicTable.pdf> <https://astrioscosmetics.com/winfontsview-1-5-5-crack-keygen-free-download-x64/> [https://romanibook.com/upload/files/2022/06/UItlOBEAza44jwX2ND7P\\_08\\_1f8734d2585b42ca155cc9d6e7d259ea\\_file.pdf](https://romanibook.com/upload/files/2022/06/UItlOBEAza44jwX2ND7P_08_1f8734d2585b42ca155cc9d6e7d259ea_file.pdf) <https://socks-dicarlo.com/wp-content/uploads/2022/06/olwikeyl.pdf> <http://www.interprys.it/?p=6203> [https://freetalkusa.app/upload/files/2022/06/UoUkLYzju2KCaAaOdys5\\_08\\_1f8734d2585b42ca155cc9d6e7d259ea\\_file.pdf](https://freetalkusa.app/upload/files/2022/06/UoUkLYzju2KCaAaOdys5_08_1f8734d2585b42ca155cc9d6e7d259ea_file.pdf) <https://postlistinn.is/phonerlite-serial-number-full-torrent> <http://rastadream.com/?p=4149> <https://kiralikofis.com/secrets-crack-registration-code/?p=26028>